# **List of Figures**

 $\mathcal{L}^{\mathcal{L}}$ 

 $\hat{\boldsymbol{\epsilon}}$ 

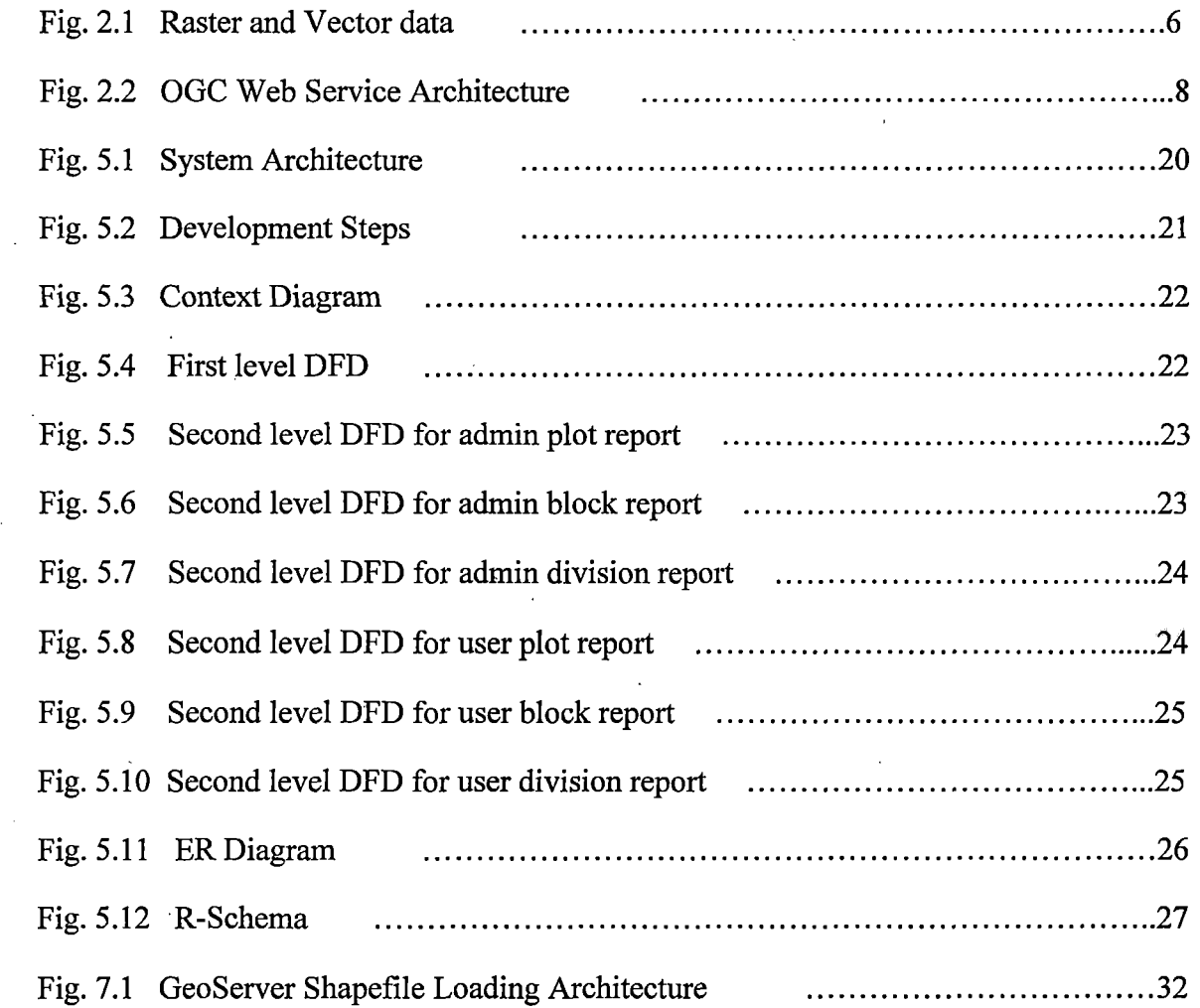

 $\hat{\mathcal{A}}$ 

## **INDEX**

## **List of Abbreviations:**

 $\tilde{A}^{\pm}$  $\mathbb{R}^2$  $\sim$   $\sim$ 

÷.

 $\ddot{\phantom{a}}$ 

 $\mathcal{A}_\mathrm{c}$ 

 $\hat{\mathcal{A}}$ 

 $\overline{\phantom{a}}$ 

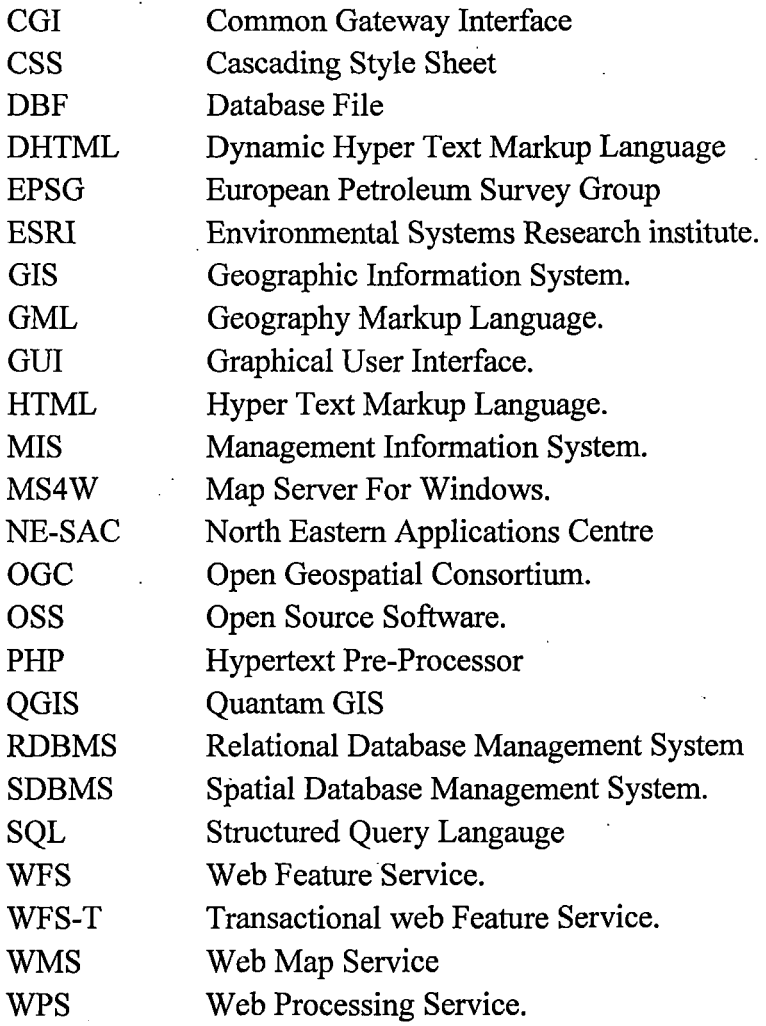

#### **TABLE OF CONTENTS**

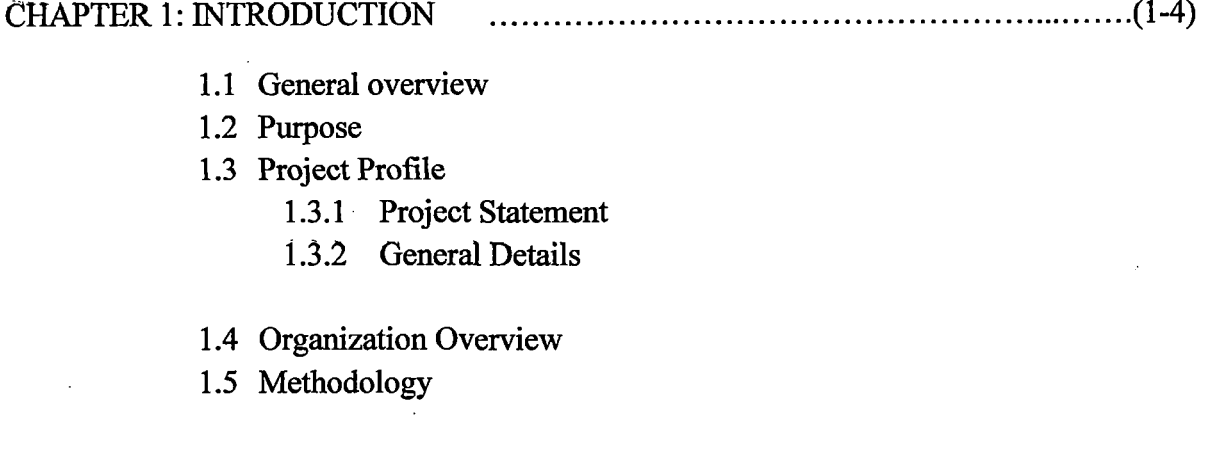

#### CHAPTER2: LITERATURE SURVEY .................................................. (5-12)

 $\ddot{\phantom{a}}$ 

2.1 what is GIS

#### 2.1.1 What is web-based GIS

- 2.2 Open Source Software
- 2.3 Fundamental ways of representing GIS data

2.4 Open GeoSpatial Consortium

- 2.5 Web Map Client
- 2.6 Web Map Server
- 2.7 GIS-Web Services
- 2.8 GIS-Map Services
- 2.9 Web Feature Services
- 2.10 Problem Definition
- 2.11 Existing System
- 2.12 Proposed System
- 2.13 Scope of the System
- 2.14 Scope of the Project
- 2.15 System Development Approach

CHAPTER 3: FEASilliLITY ANALYSIS ....................................................... 13

 $\sqrt{1-\frac{1}{2}}$ 

 $\mathcal{L}_{\mathrm{eff}}$ 

### 3 .i Feasibility Study

CHAPTER4: SOFTWARE REQUIREMENTS SPECIFICATIONS .................... (14-19)

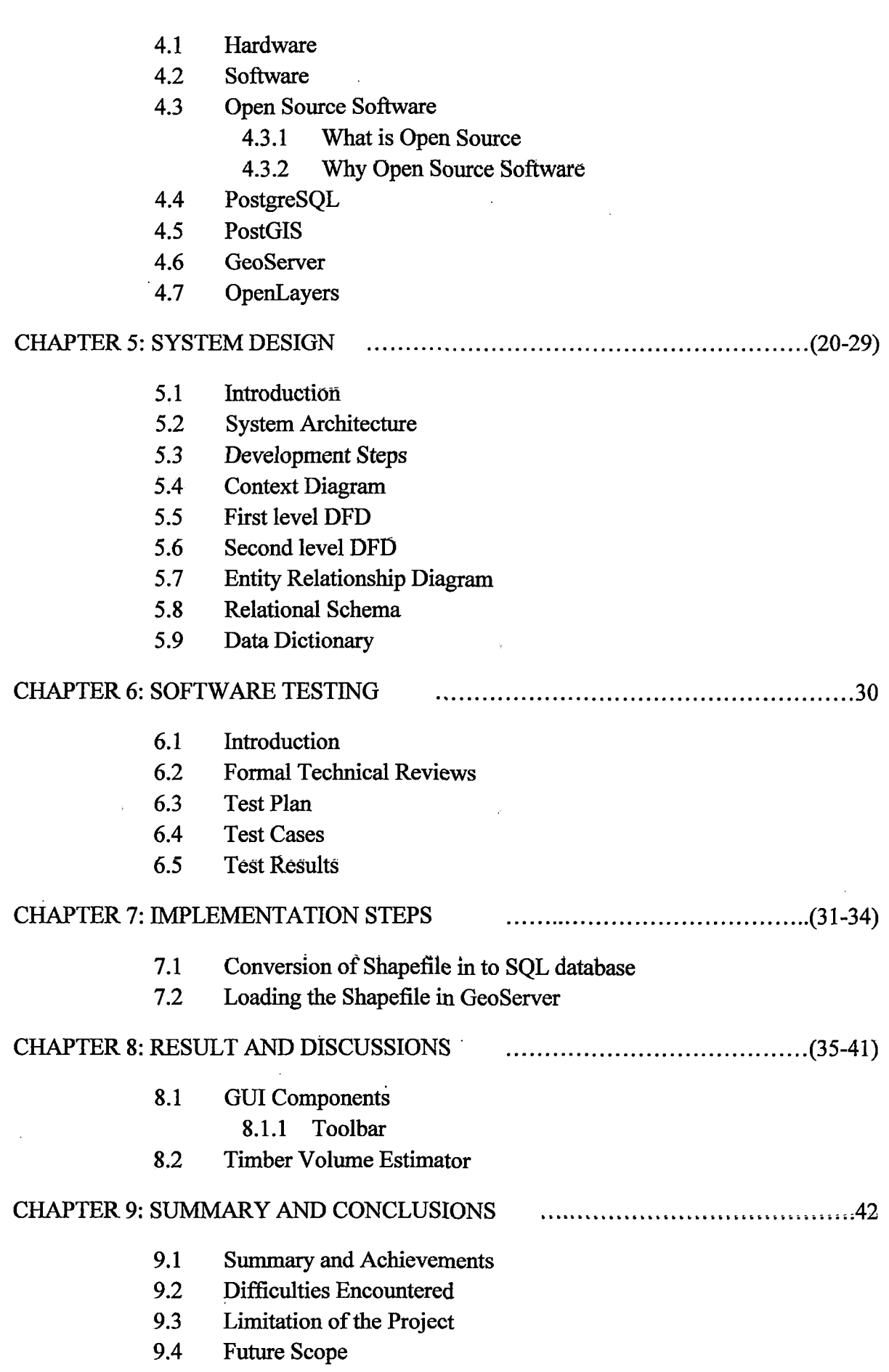

 $\frac{1}{2} \left( \frac{1}{2} \right)$  ,  $\frac{1}{2} \left( \frac{1}{2} \right)$  ,  $\frac{1}{2} \left( \frac{1}{2} \right)$